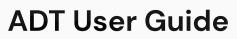

https://digidesk.citrustelecom.net/app2 | Username: Your email | Password: Firstname123#

## Overview

ADT allows agents to enter customer details and send out survey invites, across multiple channels, for a number of assigned campaigns.

| Agent Long-Name (Pin: 99990) | Summary: Last 30 days | • | Total: 000 | Complete: 000 | Max scores: 000 | Average: 00.08 |
|------------------------------|-----------------------|---|------------|---------------|-----------------|----------------|
|                              | ⊢1                    | _ | <u> </u>   | 3             | <u> </u>        | ⊢5I            |

| 1. Summary    | Enables agent to load daily, weekly, monthly metrics. |
|---------------|-------------------------------------------------------|
| 2. Total      | Displays the Total number of surveys sent.            |
| 3. Complete   | Displays the number of surveys Completed.             |
| 4. Max Scores | Total number of completed surveys with Maximum Score. |
| 5. Average    | Displays the Average score for all completed surveys. |

### **Customer Details**

| Customer details |                    |
|------------------|--------------------|
| Enter ID         | Customer name      |
| 0000000          | Customer Name      |
| Reason code      |                    |
| Reason 1         |                    |
| Email address    |                    |
| customer_name@   | emailaddress.co.uk |

Save Finish

#### **Customer Details**

| ► Enter ID    | Enter a unique Customer ID.                                            |
|---------------|------------------------------------------------------------------------|
| Customer Name | Enter the Customer Name.                                               |
| Reason Code   | Optional Reason Codes / Tags that will attribute to completed surveys. |
| Phone Number  | Enter a mobile phone number for SMS survey invites.                    |
| Email Address | Enter an Email address for Email survey invites.                       |
| ► Save        | Save customer record for future use, based on unique customer ID.      |
| Finish        | Close customer details, ready for next ADT entry.                      |

# ADT User Guide continued...

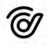

## **Survey Details**

| Available Surveys     |      |             |
|-----------------------|------|-------------|
| SMS Survey            |      |             |
| Example Email Survey  |      | Send Survey |
| Email Survey          |      |             |
| Example SMS Survey    |      | Send Survey |
| Social Survey         |      |             |
| Example social Survey | •    | Send Survey |
| Send Surveys After    |      |             |
| ō                     | Days |             |
|                       |      |             |

[Example SMS] Survey sent 15 day(s) ago on 16/03/2021

### Available Surveys

| Survey Selectors      | Drop down boxes for each channel and campaign that the agent is assigned to.                                                                                                    |
|-----------------------|----------------------------------------------------------------------------------------------------|
| Send Survey           | Click the 'Send Survey' button to send survey invite for selected campaign.                                                                                                    |
| Send Surveys After    |                                                                                                    |
| Selectable Fields     | Option to delay surveys by defined number of days, hours, minutes or seconds                                                                                                    |
| Last Completed Notice | If ADT recognises the customer details, it will display information about the last<br>completed survey, with date completed and whether the customer is within the<br>recent customer threshold |

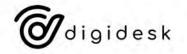